## **Календарно – тематическое планирование работы с педагогами**

## **МДОУ «Детского сада №142» по созданию презентаций Microsoft PowerPoint**

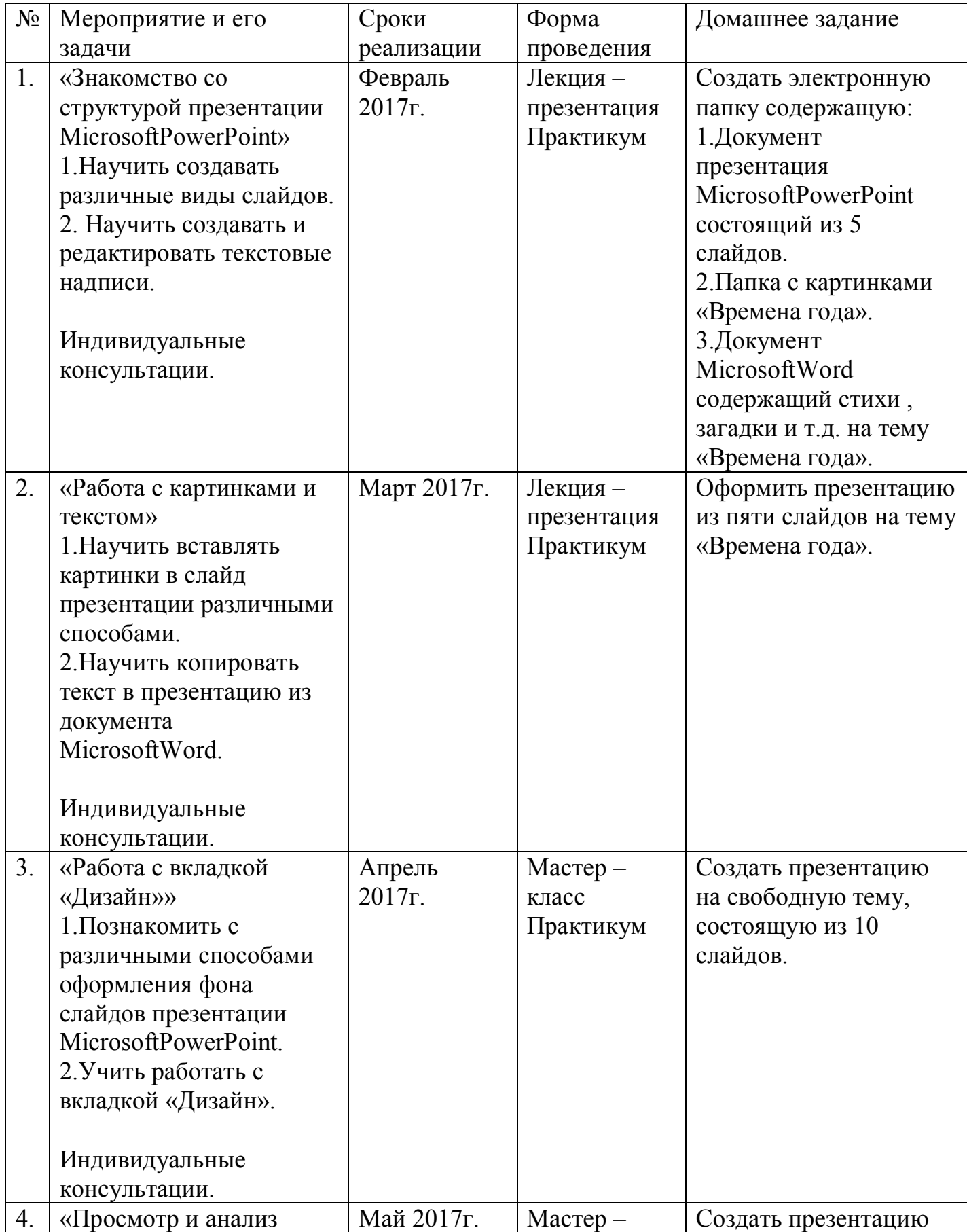

## **на 2017 - 2018 год**

![](_page_1_Picture_292.jpeg)

![](_page_2_Picture_89.jpeg)